## COURSE SCHEDULE FOR TERM 3, 2019

[Contact tutor to enrol, or for more information]

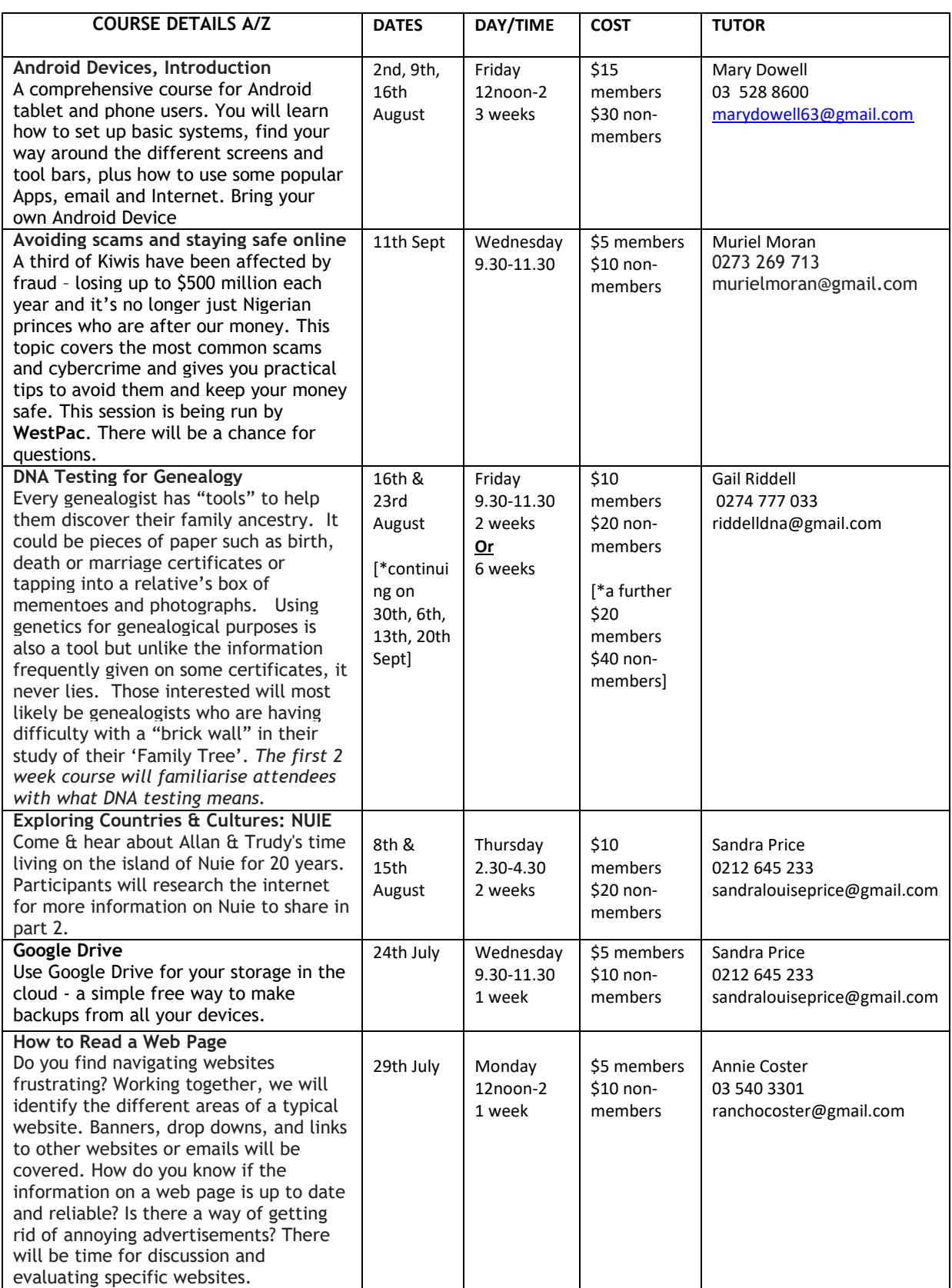

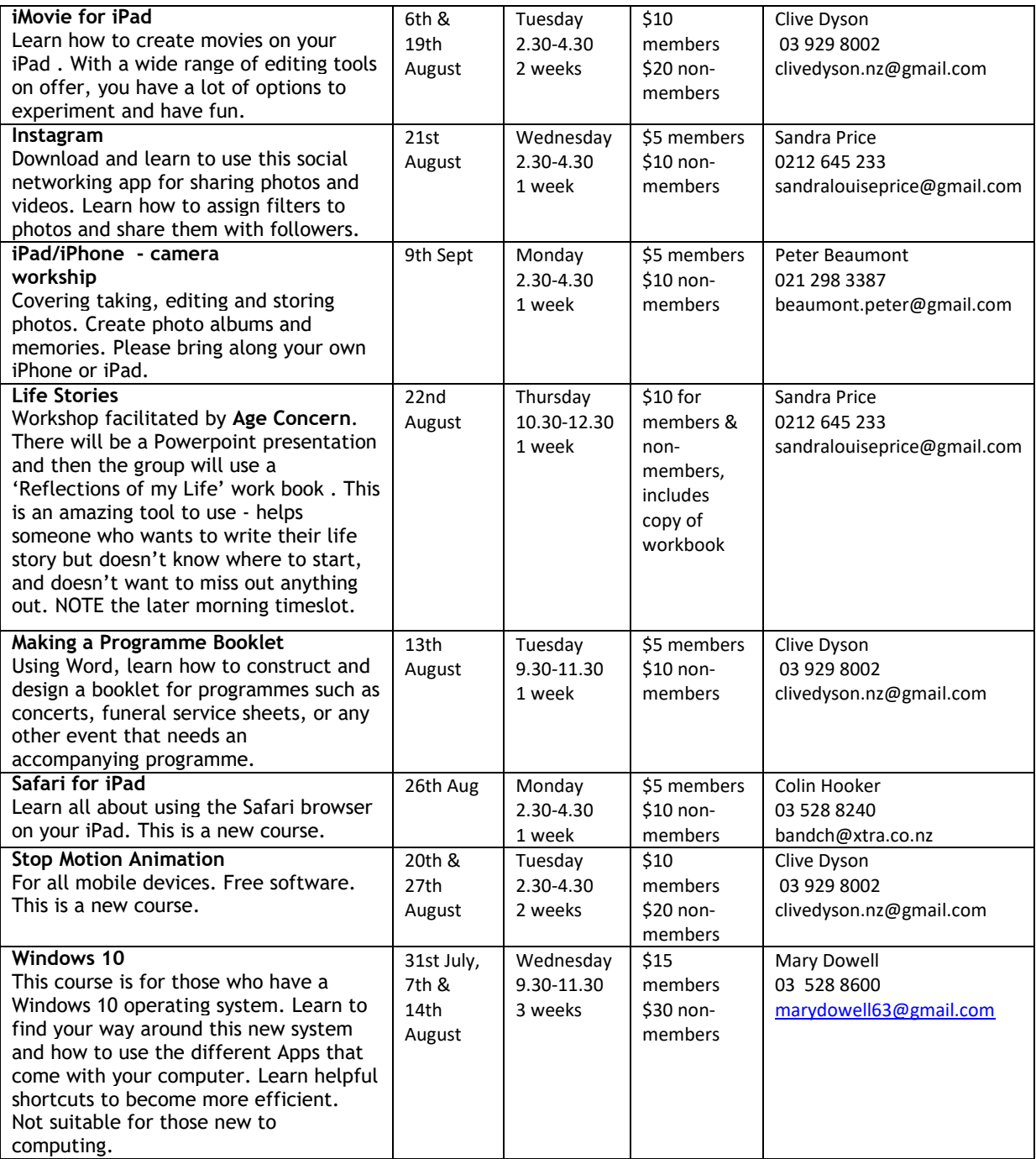